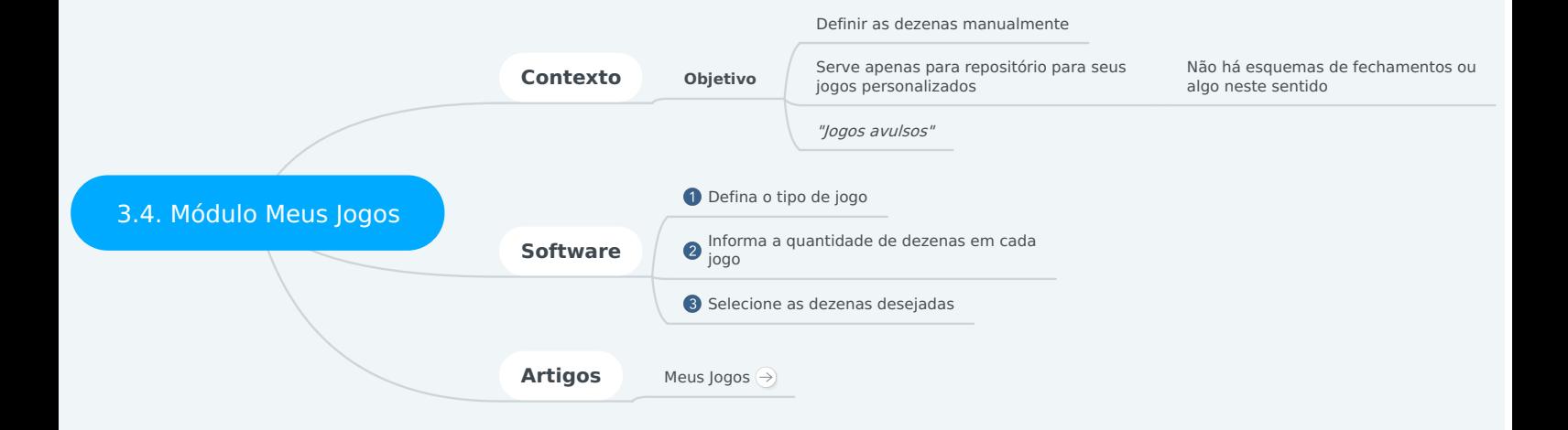

## **3.4. Módulo Meus Jogos**

## **1. Contexto**

- 1.1. Objetivo
	- 1.1.1. Definir as dezenas manualmente
	- 1.1.2. Serve apenas para repositório para seus jogos personalizados
		- 1.1.2.1. Não há esquemas de fechamentos ou algo neste sentido
	- 1.1.3. "Jogos avulsos"

## **2. Software**

- 2.1. Defina o tipo de jogo
- 2.2. Informa a quantidade de dezenas em cada jogo
- 2.3. Selecione as dezenas desejadas

## **3. Artigos**

3.1. Meus Jogos

**Link:** [https://www.jogaloterias.com.br/artigos/conhecendo-o](https://www.jogaloterias.com.br/artigos/conhecendo-o-modulo-meus-jogos)modulo-meus-jogos